МИНИСТЕРСТВО НАУКИ И ВЫСШЕГО ОБРАЗОВАНИЯ РОССИЙСКОЙ ФЕДЕРАЦИИ федеральное государственное бюджетное образовательное учреждение высшего образования «КУЗБАССКИЙ ГОСУДАРСТВЕННЫЙ ТЕХНИЧЕСКИЙ УНИВЕРСИТЕТ ИМЕНИ Т.Ф.ГОРБАЧЕВА» Филиал КузГТУ в г. Белово

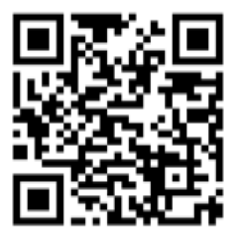

# УТВЕРЖДАЮ

Директор филиала КузГТУ в г. Белово И.К. Костинец

Подписано цифровой подписью: Костинец Ирина Константиновна DN: cn=Костинец Ирина Константиновна, o=Кузбасский государственный технический университет имени Т.Ф.Горбачева, ou=филиал КузГТУ в г.Белово, email=kostinets@yandex.ru, c=RU Дата: 2023.06.19 11:30:01 +07'00'

# **Рабочая программа дисциплины**

# **Информационные технологии в профессиональной деятельности**

Специальность «21.05.04 Горное дело» Специализация «01 Подземная разработка пластовых месторождений»

> Присваиваемая квалификация Горный инженер (специалист)

> > Форма обучения очно-заочная

год набора 2023

Белово 2023

Рабочую программу составил: к.т.н., доцент Супруненко А.Н.

Рабочая программа обсуждена на заседании кафедры «Экономики и информационных технологий»

Протокол № 10 от «13» мая 2023 г. Заведующий кафедрой: Верчагина И.Ю.

Верчагина Ирина Юрьевна Подписано цифровои подписью: Верчагина Ирина<br>Юрьевна<br>DN: cn=Верчагина Ирина Юрьевна, о=филиал КузГТУ в<br>Г.Белово, оu=кафедра экономики и информационных<br>дисциплин, email=viy.77@mail.ru, c=RU<br>Дата: 2023.06.14 15:45:13 +07'0

Согласовано учебно-методической комиссией по специальности 21.05.04 «Горное дело» Протокол № 7 от «16» мая 2023 г.

Председатель комиссии: Аксененко В.В.

Аксененко Виталий

Подписан: Аксененко Виталий Владимирович DN: C=RU, OU=кафедра горного дела и технологической безопасности, O=филиал КузГТУ в г.Белово, CN=Аксененко Виталий **Владимирович, E=vitaks\_63@mail.ru**<br>Владимирович <sub>Местоположение: я подтверждаю этот документ<br>Дата: 2023-06-15 12:03:26</sub>

### **1. Перечень планируемых результатов обучения по дисциплине "Информационные технологии в профессиональной деятельности", соотнесенных с планируемыми результатами освоения образовательной программы**

Освоение дисциплины направлено на формирование: общепрофессиональных компетенций:

ОПК-21 - Способен понимать принципы работы современных информационных технологий и использовать их для решения задач профессиональной деятельности.

ОПК-8 - Способен работать с программным обеспечением общего, специального назначения и моделирования горных и геологических объектов.

## **Результаты обучения по дисциплине определяются индикаторами достижения компетенций**

#### **Индикатор(ы) достижения:**

Анализирует потенциал и возможности применения информационных технологий для решения задач профессиональной деятельности.

Использует программное обеспечение общего, специального назначения и моделирования горных и геологических объектов.

#### **Результаты обучения по дисциплине:**

Знать: основные принципы работы современных информационных технологий; структуру и архитектуру программного обеспечения общего, специального назначения и моделирования горных и геологических объектов;

Уметь: использовать информационные технологии для решения задач профессиональной деятельности; выбирать программное обеспечение общего, специального назначения и моделирования горных и геологических объектов;

Владеть: основными средствами информационных технологий для решения задач профессиональной деятельности; навыками применения программного обеспечения общего, специального назначения и моделирования горных и геологических объектов.

### **2. Место дисциплины "Информационные технологии в профессиональной деятельности" в структуре ОПОП специалитета**

Для освоения дисциплины необходимы знания умения, навыки и (или) опыт профессиональной деятельности, полученные в рамках изучения следующих дисциплин: «Основы информационных технологий». В области изучения современных информационных технологий и пользования ПК.

# **3. Объем дисциплины "Информационные технологии в профессиональной деятельности" в зачетных единицах с указанием количества академических часов, выделенных на контактную работу обучающихся с преподавателем (по видам занятий) и на самостоятельную работу обучающихся**

Общая трудоемкость дисциплины "Информационные технологии в профессиональной деятельности" составляет 2 зачетных единицы, 72 часа.

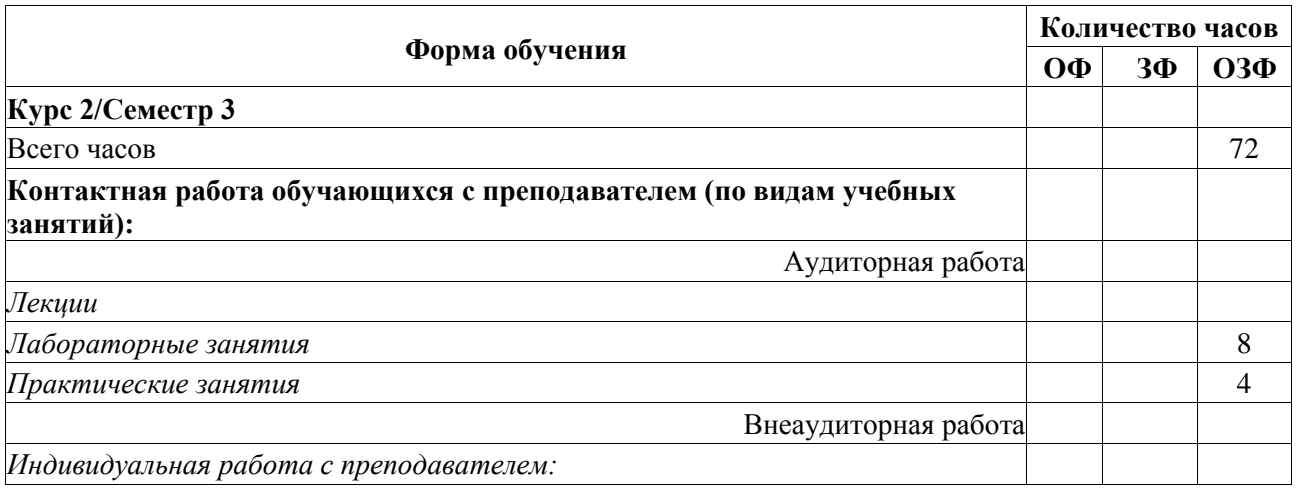

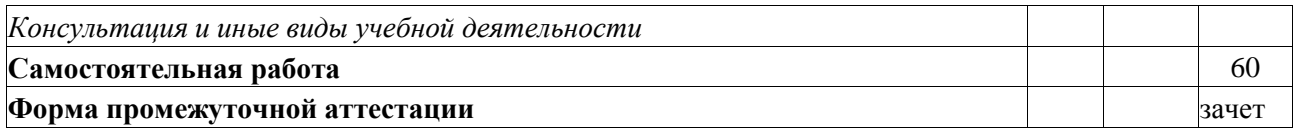

# **4. Содержание дисциплины "Информационные технологии в профессиональной деятельности", структурированное по разделам (темам)**

# **4.1. Практические занятия**

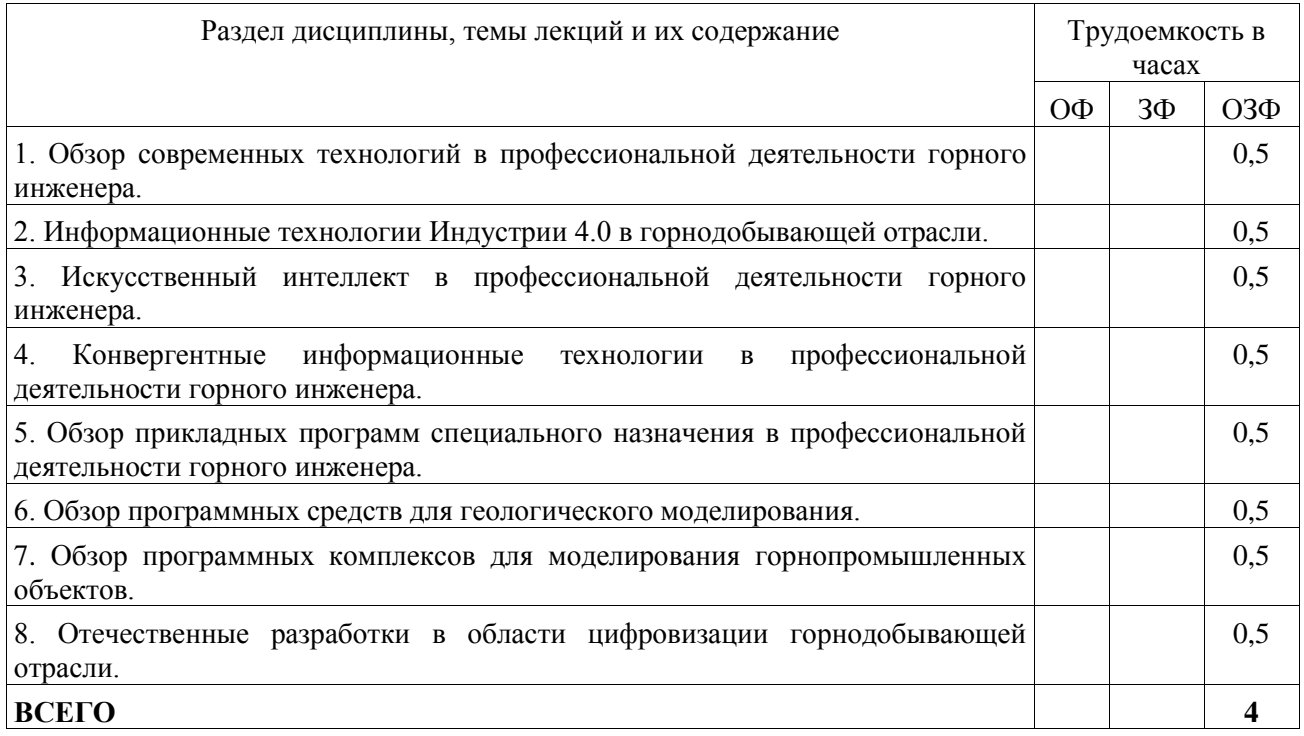

# **4.2. Лабораторные занятия**

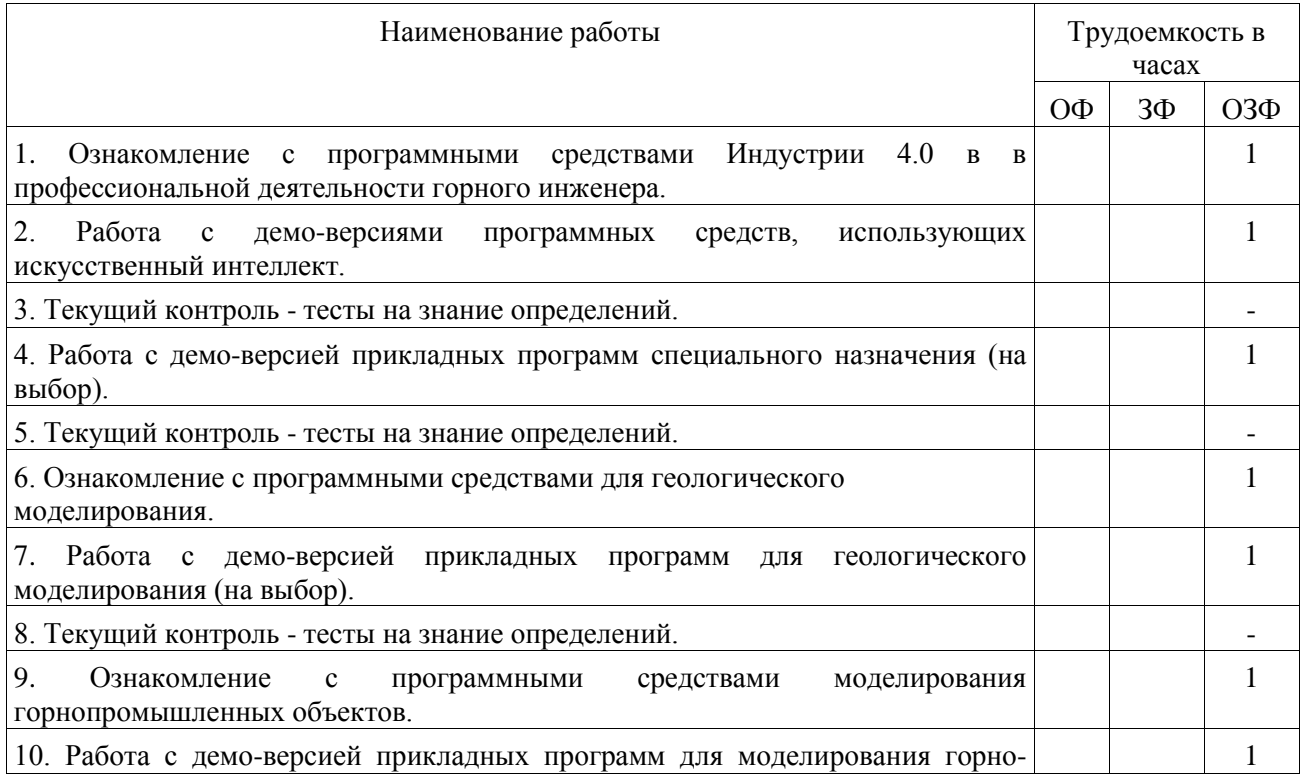

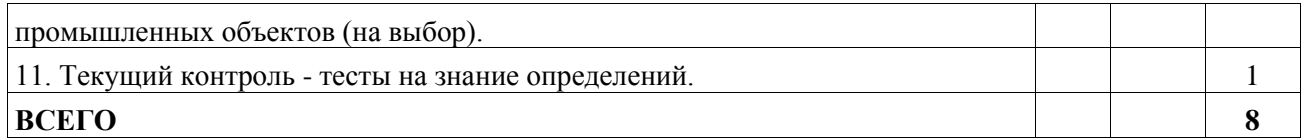

# **4.3. Самостоятельная работа обучающегося и перечень учебно-методического обеспечения для самостоятельной работы обучающихся по дисциплине**

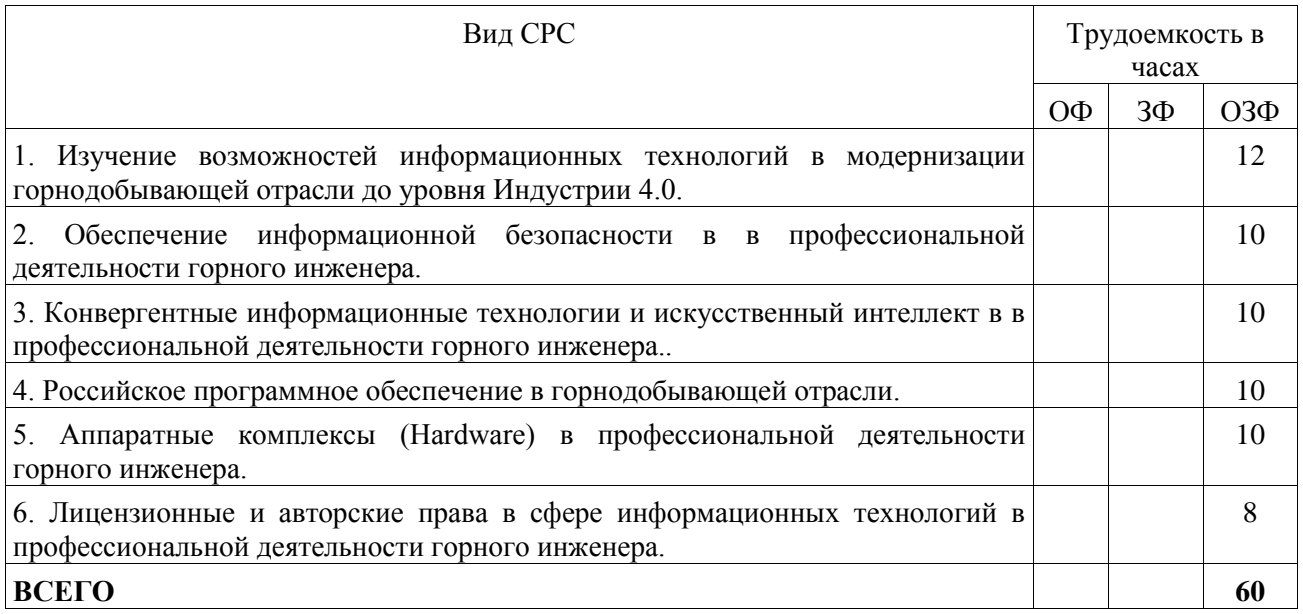

# **5. Фонд оценочных средств для проведения промежуточной аттестации обучающихся по дисциплине "Информационные технологии в профессиональной деятельности"**

# **5.1. Паспорт фонда оценочных средств**

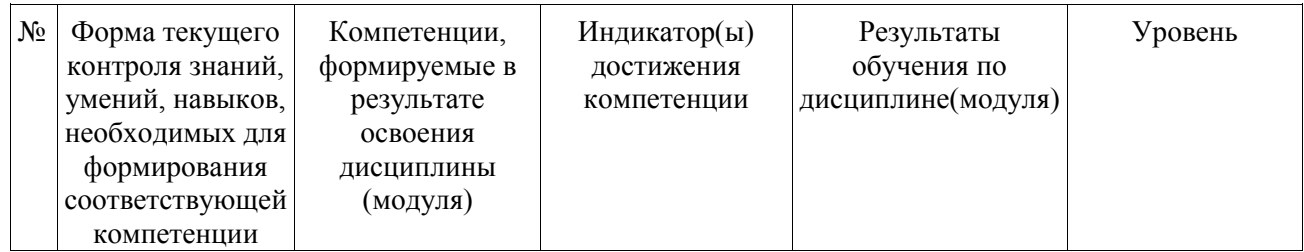

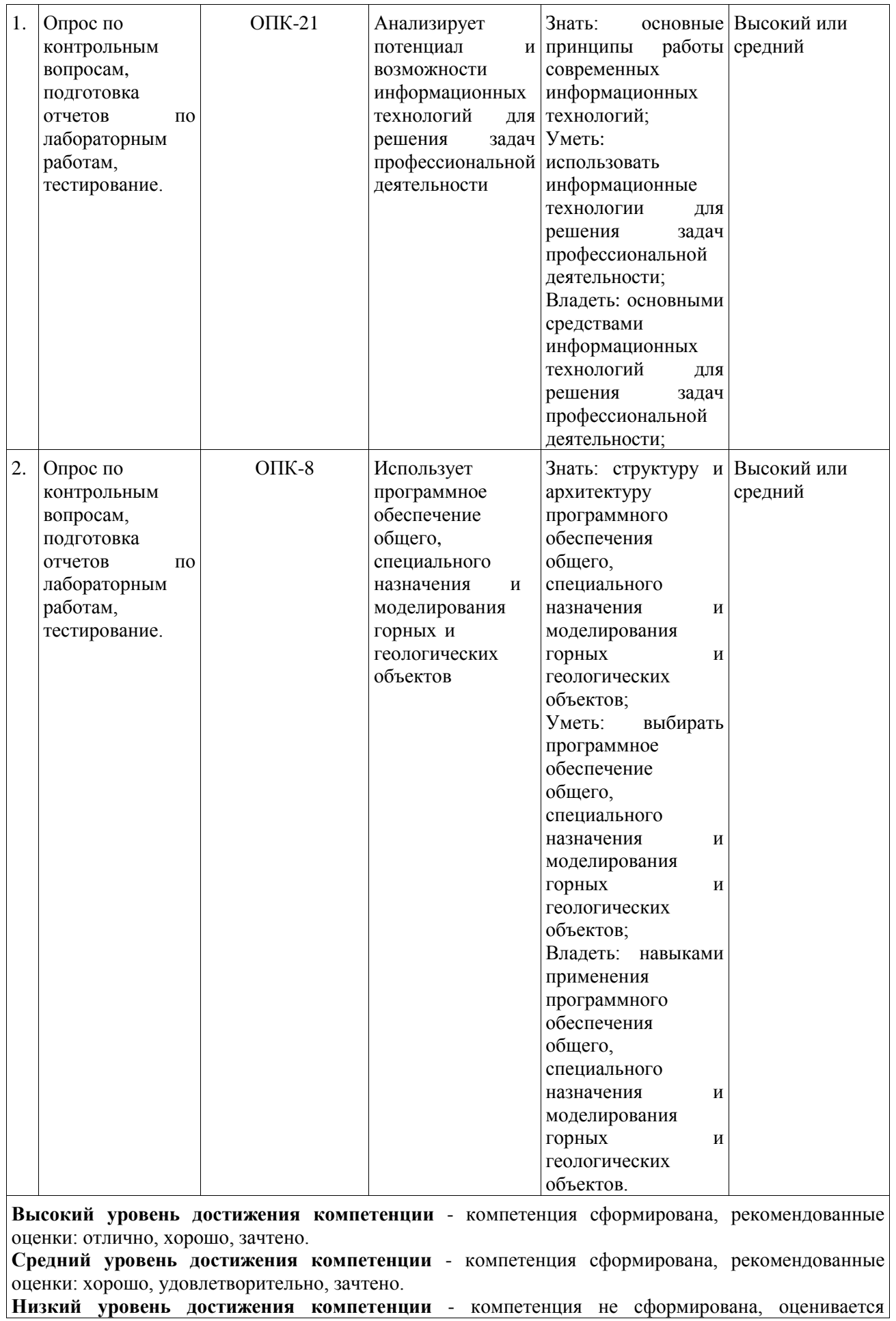

#### **5.2. Типовые контрольные задания или иные материалы**

#### **5.2.1. Оценочные средства при текущем контроле**

Примеры тестовых заданий

Задание № 1.

- Модель «XPAC» - база данных для составления отчетов и других средств интегрированных данных, что позволяет создать стандартизированный банк данных

- Модель «XPAC» - готовая модель базы данных для составления отчетов и других средств интегрированных данных

- Модель «XPAC» - специальная модель готового отчета и других средств интегрированных данных

- Модель «XPAC» - специальный блок готового отчета и других средств интегрированных данных Правильный ответ:

- Модель «XPAC» - база данных для составления отчетов и других средств интегрированных данных, что позволяет создать стандартизированный банк данных

Задание № 2.

- Модель «XPAC» - рассчитывает следующие параметры горного предприятия: глубину, содержание полезного компонента, материалы

- Модель «XPAC» - задает стандартные параметры горного предприятия: глубину, содержание полезного компонента, материалы

- Модель «XPAC» - в автоматизированном режиме формирует стандартные параметры горного предприятия: глубину, содержание полезного компонента, материалы

- Модель «XPAC» - максимально обосновывает следующие параметры горного предприятия: глубину, содержание полезного компонента, материалы

Правильный ответ:

- Модель «XPAC» - рассчитывает следующие параметры горного предприятия: глубину, содержание полезного компонента, материалы

Задание № 3.

- Модель «XPAC» использует производственный анализ горного оборудования по системе «блок за блоком» через интегрированные функции «Dragsin», «Talpack»

- Модель «XPAC» не использует производственный анализ горного оборудования по системе «блок за блоком» через интегрированные функции «Dragsin», «Talpack»

- Модель «XPAC» использует производственный анализ горного оборудования по системе только один «блок» интегрированной функции «Dragsin»

- Модель «XPAC» использует производственный анализ горного оборудования по системе только один «блок» интегрированной функции «Talpack»

Правильный ответ:

- Модель «XPAC» использует производственный анализ горного оборудования по системе «блок за блоком» через интегрированные функции «Dragsin», «Talpack»

Задание № 4.

- Модель «XPAC» предусматривает экономическое ранжирование угольных блоков, как помощь в оптимизации производительности предприятия

- Модель «XPAC» не предусматривает экономическое ранжирование угольных блоков, как помощь воптимизации производительности предприятия

- Модель «XPAC» предусматривает экономическое ранжирование угольных предприятий, как помощь в оптимизации производительности

- Модель «XPAC» предусматривает специальное экономическое ранжирование угольных блоков, как помощь в оптимизации производительности предприятия

Правильный ответ:

- Модель «XPAC» предусматривает экономическое ранжирование угольных блоков, как помощь в оптимизации производительности предприятия

Задание № 5.

- Математические функции в модуле «XPAC» - abs, atn, cos, exp

- Математические функции в модуле «XPAC» - Cbool, Cdate, CDbl, CInt

- Математические функции в модуле «XPAC» - IsArray, IaDate, Is Empty

- Математические функции в модуле «XPAC» Const, Dim, Format, Global const
- Математические функции в модуле «XPAC» Erase, Lbound, Option Base Правильный ответ:

Математические функции в модуле «XPAC» - abs, atn, cos, exp Задание № 6.

- Типы переменных в модуле «XPAC» Cbool, Cdate, CDbl, CInt
- Типы переменных в модуле «XPAC» IsArray, IaDate, Is Empty
- Типы переменных в модуле «XPAC» Const, Dim, Format, Global const

 $T$ ипы переменных в модуле «XPAC» - Erase, Lbound, Option Base- Типы переменных в модуле «XPAC» - abs, atn, cos, exp

Правильный ответ:

- Типы переменных в модуле «XPAC» Cbool, Cdate, CDbl, CInt Задание № 7.
- Типы тестов в модуле «XPAC» IsArray, IaDate, Is Empty
- Типы тестов в модуле «XPAC» Const, Dim, Format, Global const
- Типы тестов в модуле «XPAC» Erase, Lbound, Option Base

- Типы тестов в модуле «XPAC» - abs, atn, cos, exp- Типы тестов в модуле «XPAC» - Cbool, Cdate, CDbl, CInt Правильный ответ:

- Типы тестов в модуле «XPAC» - IsArray, IaDate, Is Empty

Задание № 8.

- Переменные и константы в модуле «XPAC» Const, Dim, Format, Global const
- Переменные и константы в модуле «XPAC» IsArray, IaDate, Is Empty
- Переменные и константы в модуле «XPAC» Erase, Lbound, Option Base

- Переменные и константы в модуле «XPAC» - abs, atn, cos, exp- Переменные и константы в модуле «XPAC» - Cbool, Cdate, CDbl, CInt

Правильный ответ:

-Переменные и константы в модуле «XPAC» - Const, Dim, Format, Global const Задание № 9.

- Массивы в модуле «XPAC» Erase, Lbound, Option Base
- Массивы в модуле «XPAC» Const, Dim, Format, Global const
- Массивы в модуле «XPAC» abs, atn, cos, exp
- Массивы в модуле «XPAC» Cbool, Cdate, CDbl, CInt- Массивы в модуле «XPAC» Const,

Dim, Format, Global const

Правильный ответ:

- Массивы в модуле «XPAC» - Erase, Lbound, Option Base

Задание № 10.

- Строки в модуле «XPAC» Asc, CHr, InStr, LCase
- Строки в модуле «XPAC» Erase, Lbound, Option Base
- Строки в модуле «XPAC» Const, Dim, Format, Global const
- Строки в модуле «XPAC» abs, atn, cos, exp- Строки в модуле «XPAC» Cbool, Cdate, CDbl,

CInt

Правильный ответ:

- Строки в модуле «XPAC» - Asc, CHr, InStr, LCase

#### **Критерии оценивания при тестировании:**

- 100 баллов при правильном и полном ответе на 10 вопросов;
- 85...99 баллов при правильном ответе на 8-9 вопросов;
- 75…84 баллов при правильном ответе на 7 вопросов;
- 65…74 баллов правильном ответе на 5-6 вопросов;
- 25...64 при правильном ответе только на 4 вопроса;
- 0…24 баллов при отсутствии правильных ответов на вопросы.

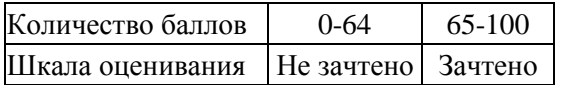

#### **Примеры контрольных вопросов**

1. Назовите основные программные продукты, применяемы в горнодобывающей промышленности.

2. Назовите основную цель применения автоматизированной системы проектирования «XPAC».

3. Назовите основную цель применения автоматизированной системы проектирования «XERAS».

4. Технологические задачи, решаемые при проектировании горного предприятия с применением программного обеспечения «Vulсan».

5. Технологические задачи, решаемые при проектировании горного предприятия с применением программного обеспечения «MineScape».

#### **Критерии оценивания при ответе на вопросы:**

- 100 баллов – при правильном и полном ответе на два вопроса;

- 85...99 баллов – при правильном и полном ответе на один из вопросов и правильном, но не полном ответе на другой из вопросов;

- 75…84 баллов при правильном и неполном ответе на два вопроса;
- 65…74 баллов правильном и полном ответе только на один из вопросов;
- 25...64 баллов при правильном и неполном ответе только на один из вопросов;
- 0…24 баллов при отсутствии правильных ответов на вопросы.

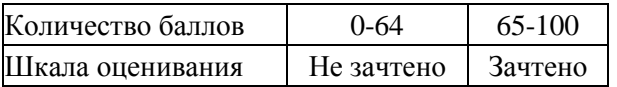

### **Примеры практических заданий**

Построить трѐхмерную модель шахты (участка) на основе существующих планов горных выработок, используя наиболее подходящий программный продукт.

Критерии оценивания:

- 100 баллов при правильном построении модели, без недочетов;
- 75...99 баллов при правильном построении модели, с незначительными недочетами
- 65…74 баллов правильное построение модели частично;
- 25...64 баллов построение модели имеет много недочетов;
- 0…24 баллов модель не построена.

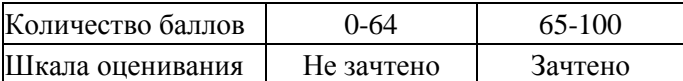

#### **5.2.2. Оценочные средства при промежуточной аттестации**

Вопросы на зачет

1. Назовите основные программные продукты, применяемы в горнодобывающей промышленности.

2. Назовите основную цель применения автоматизированной системы проектирования «XPAC».

3. Назовите основную цель применения автоматизированной системы проектирования «XERAS».

4. Технологические задачи, решаемые при проектировании горного предприятия с применением программного обеспечения «Vulсan».

5. Технологические задачи, решаемые при проектировании горного предприятия с применением программного обеспечения «MineScape».

6. Технологические задачи, решаемые при проектировании горного предприятия с применением программного обеспечения «Datamine».

7. Технологические задачи, решаемые при проектировании горного предприятия с применением программного обеспечения «Gemcom».

8. Технологические задачи, решаемые при проектировании горного предприятия с применением программного обеспечения «Runge».

9. Основными компонентами модели «XPAC».

10.Вторичными компонентами модели «XPAC».

11.Шаблоны групп данных.

12.Экспорт данных.

13.Основными элементы модуля «XERAS».

14.Результаты модуля «XERAS» на выходе.

15.Структура модуля «XERAS».

16.Календарь модуля «XERAS».

17.Функция ежедневник модуля «XERAS».

18.Таблица кривых модуля «XERAS».

19.Графические шаблоны модуля «XERAS».

20.Методы вычислений модуля «XERAS».

21.Агрегация модуля «XERAS».

22.Основными компонентами модели «XERAS».

23.Шаблоны групп данных.

24.Экспорт данных.

25.Основными элементы модуля «XPAC».

26.Результаты модуля «XPAC» на выходе.

27.Структура модуля «XPAC».

28.Функция ежедневник модуля «XPAC».

29.Таблица кривых модуля «XPAC».

30.Графические шаблоны модуля «XPAC».

31.Назовите математические функции в модуле «XPAC».

32.Назовите типы переменных в модуле «XPAC».

33.Назовите типы тестов в модуле «XPAC».

34.Назовите переменные и константы в модуле «XPAC».

35.Назовите массивы в модуле «XPAC».

36.Назовите функции и подпрограммы в модуле «XPAC».

37.Как получить быструю ссылку в модуле «XPAC».

38.Назовите пользовательские функции обработки сценариев в модуле «XPAC».

39.Как осуществляется ввод информации в модуле «XPAC».

40.Функции фильтров в модуле «XPAC».

## **5.2.3. Методические материалы, определяющие процедуры оценивания знаний, умений, навыков и (или) опыта деятельности, характеризующие этапы формирования компетенций**

Текущий контроль представляет собой проверку усвоения учебного материала теоретического и практического характера, регулярно осуществляемую на протяжении семестра.

Промежуточная аттестация осуществляется в конце семестра и завершает изучение как всей отдельной дисциплины, так и ее разделов. Промежуточная аттестация помогает оценить более крупные совокупности знаний и умений, формирование определенных профессиональных компетенций. Аттестующее тестирование знаний обучающихся предназначено для контроля уровня знаний и позволяет автоматизировать процесс текущего контроля успеваемости, а также промежуточной аттестации.

При промежуточной аттестации уровень освоения учебной дисциплины и степень сформированности компетенций определяются оценками «зачет» и «незачет»:

«ЗАЧЕТ» – обучаемый показывает свой интеллектуальный и общекультурный уровень, твердо знает предмет учебной дисциплины, имеет общее представление об информационных технологиях в горном деле, о методологии исследований в области IT, логично излагает изученный материал, умеет применять теоретические знания для анализа современных IT, связывать его результаты с предстоящей профессиональной деятельностью.

«НЕЗАЧЕТ» – степень освоения учебной дисциплины обучаемым не соответствует критериям, предъявляемым к оценке «ЗАЧЕТ».

#### **6. Учебно-методическое обеспечение**

### **6.1. Основная литература**

1. Информационные технологии в профессиональной деятельности : учебное пособие / составитель И. А. Сергеева. — Кемерово : Кузбасская ГСХА, 2019. — 106 с. — Текст : электронный // Лань : электронно-библиотечная система. — URL: https://e.lanbook.com/book/143011. — Режим доступа: для авториз. пользователей.

2. Кассихина, Е. Г. Информационные технологии в горном деле : конспект лекций для студентов направления 21.05.04 «Горное дело», специализации 21.05.04.05 «Шахтное и подземное строительство» / Е. Г. Кассихина ; Кузбасский государственный технический университет им. Т. Ф. Горбачева, Кафедра строительства подземных сооружений и шахт. – Кемерово : КузГТУ, 2017. – 1 электрон. опт. диск (CDROM). – URL: http://library.kuzstu.ru/meto.php?n=91588&type=utchposob:common. – Текст : электронный.

3. Болотин, В. А. Информационные технологии в профессиональной деятельности : методические указания / В. А. Болотин. — Санкт-Петербург : ПГУПС, [б. г.]. — Часть 1 — 2017. — 32 с. — Текст : электронный // Лань : электронно-библиотечная система. — URL: https://e.lanbook.com/book/101599. — Режим доступа: для авториз. пользователей.

### **6.2. Дополнительная литература**

1. Советов, Б. Я. Информационные технологии: теоретические основы : учебное пособие / Б. Я. Советов, В. В. Цехановский. — 2-е изд., стер. — Санкт-Петербург : Лань, 2022. — 444 с. — ISBN 978- 5-8114-1912-8. — Текст : электронный // Лань : электронно-библиотечная система. — URL: https://e.lanbook.com/book/209876. — Режим доступа: для авториз. пользователей.

2. Родионова, Г. А. Компьютерные и информационные технологии в науке и производстве : учебное пособие / Г. А. Родионова. — Тула : ТулГУ, 2021. — 160 с. — ISBN 978-5-7679-4962-5. — Текст : электронный // Лань : электронно-библиотечная система. — URL: https://e.lanbook.com/book/226277. — Режим доступа: для авториз. пользователей.

3. Бизнес и информационные технологии для систем управления предприятием на базе SAP : учебное пособие / Л. И. Абросимов, С. В. Борисова, А. П. Бурцев [и др.]. — Санкт-Петербург : Лань, 2022. — 812 с. — ISBN 978-5-8114-3524-1. — Текст : электронный // Лань : электронно-библиотечная система. — URL: https://e.lanbook.com/book/206579. — Режим доступа: для авториз. пользователей.

4. Системы управления технологическими процессами и информационные технологии : учебное пособие для вузов / В. В. Троценко, В. К. Федоров, А. И. Забудский, В. В. Комендантов. — 2-е изд., испр. и доп. — Москва : Издательство Юрайт, 2022. — 136 с. — (Высшее образование). — ISBN 978- 5-534-09938-6. — Текст : электронный // Образовательная платформа Юрайт [сайт]. — URL: [https://urait.ru/bcode/492991.](https://urait.ru/bcode/492991)

5. Игнатов, Ю. М. Геоинформационные системы в горном деле : учебное пособие для студентов очной формы специальности 130402 «Маркшейдерское дело» / Ю. М. Игнатов ; Кузбасский государственный технический университет им. Т. Ф. Горбачева, Кафедра маркшейдерского дела и геологии. – Кемерово : КузГТУ, 2012. – 1 электрон. опт. диск (CD-ROM). – URL: http://library.kuzstu.ru/meto.php?n=90588&type=utchposob:common. – Текст : электронный.

#### **6.3 Профессиональные базы данных и информационные справочные системы**

1. Электронная библиотека КузГТУ<https://elib.kuzstu.ru/>

2. Электронная библиотечная система «Лань» [http://e.lanbook.com](http://e.lanbook.com/)

3. Электронная библиотечная система «Юрайт»<https://urait.ru/>

4. Электронная библиотечная система Новосибирского государственного технического университета<https://clck.ru/UoXpv>

#### **6.4. Периодические издания**

1. Вестник Кузбасского государственного технического университета: научно-технический журнал (электронный)<https://vestnik.kuzstu.ru/>

2. Информационные системы и технологии : научно-технический журнал (электронный) [https://elibrary.ru/contents.asp?titleid=28336](https://elibrary.ru/contents.asp?titleid=28336%20)

3. Информационные технологии и вычислительные системы : журнал (печатный/электронный) <https://elibrary.ru/contents.asp?titleid=8746>

#### **7. Перечень ресурсов информационно-телекоммуникационной сети «Интернет»**

1. Официальный сайт Кузбасского государственного технического университета имени Т.Ф. Горбачева. Режим доступа: [https://kuzstu.ru/.](https://kuzstu.ru/)

2. Официальный сайт филиала КузГТУ в г. Белово. Режим доступа: [http://belovokyzgty.ru/.](http://belovokyzgty.ru/)

3. Электронная информационно-образовательная среда филиала КузГТУ в г. Белово. Режим доступа:<http://eоs.belovokyzgty.ru/>

4. Научная электронная библиотека eLIBRARY.RU<https://elibrary.ru/defaultx.asp?>

5. Справочная правовая система «КонсультантПлюс» <http://www.consultant.ru/>

### **8. Методические указания для обучающихся по освоению дисциплины "Информационные технологии в профессиональной деятельности"**

Основной учебной работой студента является самостоятельная работа в течение всего срока обучения. Начинать изучение дисциплины необходимо с ознакомления с целями и задачами дисциплины и знаниями и умениями, приобретаемыми в процессе обучения. Далее следует проработать конспекты лекций, рассмотрев отдельные вопросы по предложенным источникам литературы. Все неясные вопросы по дисциплине студент может разрешить на консультациях, проводимых по расписанию. При подготовке к лабораторным занятиям студент в обязательном порядке изучает теоретический материал в соответствии с методическими указаниями к лабораторным занятиям.

**9. Перечень информационных технологий, используемых при осуществлении образовательного процесса по дисциплине "Информационные технологии в профессиональной деятельности", включая перечень программного обеспечения и информационных справочных систем**

Для изучения дисциплины может использоваться следующее программное обеспечение:

- 1. Mozilla Firefox
- 2. Google Chrome
- 3. Opera
- 4. Yandex

## **10. Описание материально-технической базы, необходимой для осуществления образовательного процесса по дисциплине "Информационные технологии в профессиональной деятельности"**

Для осуществления образовательного процесса предусмотрена следующая материальнотехническая база:

1. Учебная аудитория № 207 для проведения лабораторных работ, занятий семинарского типа, групповых и индивидуальных консультаций, текущего контроля и промежуточной аттестации, оснащенная следующим оборудованием и техническими средствами обучения:

- автоматизированные рабочие места 8;
- автоматизированное рабочее место преподавателя;
- учебная маркерная доска;

- процессор Intel Core i3-2120 Sandy Bridge 3300 МГц, оперативная память 8 Гб DDR4 2133МГц, жёсткий диск 1000 Гб 7200 rpm, видеокарта AMD Radeon RX 550 2 Гб, сервер WS-C2.R1F.H 304 (2х Xeon E5-2600v4 1U 4x HDD 3"5) (24GB RAM, 1TB HDD);

- проекционный экран;

- общая локальная компьютерная сеть Интернет;

- программное обеспечение: операционная система Microsoft Windows7, пакеты программных продуктов Office 2007 и 2010, средство антивирусной защиты ESET Endpoint Antivirus, Eclipse IDE for Java EE Developers, NET Framework JDK 8, Microsoft SQL Server Express Edition, Microsoft Visio Professional, Microsoft Visual Studio, My SQL Installer for Windows, Net Beans, SQL Server Management Studio, Microsoft SQL Server Java Connector, Android Studio, IntelliJ IDEA, nanoCAD САПР для инженеров, Math CAD, AutoCAD 2015.

- специализированная мебель.

2. Учебная аудитория № 305 для проведения занятий лекционного типа, занятий семинарского типа, групповых и индивидуальных консультаций, текущего контроля и промежуточной аттестации, оснащенная следующим оборудованием и техническими средствами обучения:

- посадочные места 87,
- рабочее место преподавателя;
- ученическая доска;
- проекционный экран;

- переносной ноутбук Lenovo B590 15.6 дюймовый экран, 2.2 ГГц тактовая частота , 4 Гб ОЗУ, 512 Мб видеопамять;

- проектор Acer X1230S, максимальное разрешение 1024х768;

- программное обеспечение: Windows7, пакеты Office 2007 и 2010;

- наглядные модели, сборочные узлы, детали, информационные стенды;

- общая локальная компьютерная сеть Интернет.

3. Специальное помещение № 219 (научно-техническая библиотека), оснащенное компьютерной техникой с подключением к сети «Интернет» и доступом в электронную информационнообразовательную среду филиала для самостоятельной работы обучающихся.

### **11. Иные сведения и (или) материалы**

В процессе изучения дисциплины «Информационные технологии в горном деле» используются следующие образовательные технологии.

Стандартные методы обучения:

– лекции;

– лабораторные занятия, на которых изучается применение в практической работе основных понятий, изложенных в лекционном материале и литературных источниках для самостоятельного изучения дисциплины;

– консультации преподавателей.

В рамках лекционных и практических занятий применяются следующие интерактивные методы:

- выполнение тестовых заданий (2 ч);
- разбор конкретных задач и примеров (4 ч);
- презентации на мультимедийном оборудовании и демонстрация видеофильмов (2 ч).

В целом интерактивные формы занимают 8 ч, т. е. 25% от общего числа аудиторных занятий, что соответствует требованиям ФГОС.